**III B.Tech - I Semester – Regular Examinations - DECEMBER 2022**

## **DIGITAL ELECTRONICS DESIGN WITH VHDL (HONORS in ELECTRONICS & COMMUNICATION ENGINEERING)**

Duration: 3 hours Max. Marks: 70

Note: 1. This paper contains questions from 5 units of Syllabus. Each unit carries 14 marks and have an internal choice of Questions.

2. All parts of Question must be answered in one place.

 $\Gamma$ 

┬

┱

BL – Blooms Level CO – Course Outcome

Т

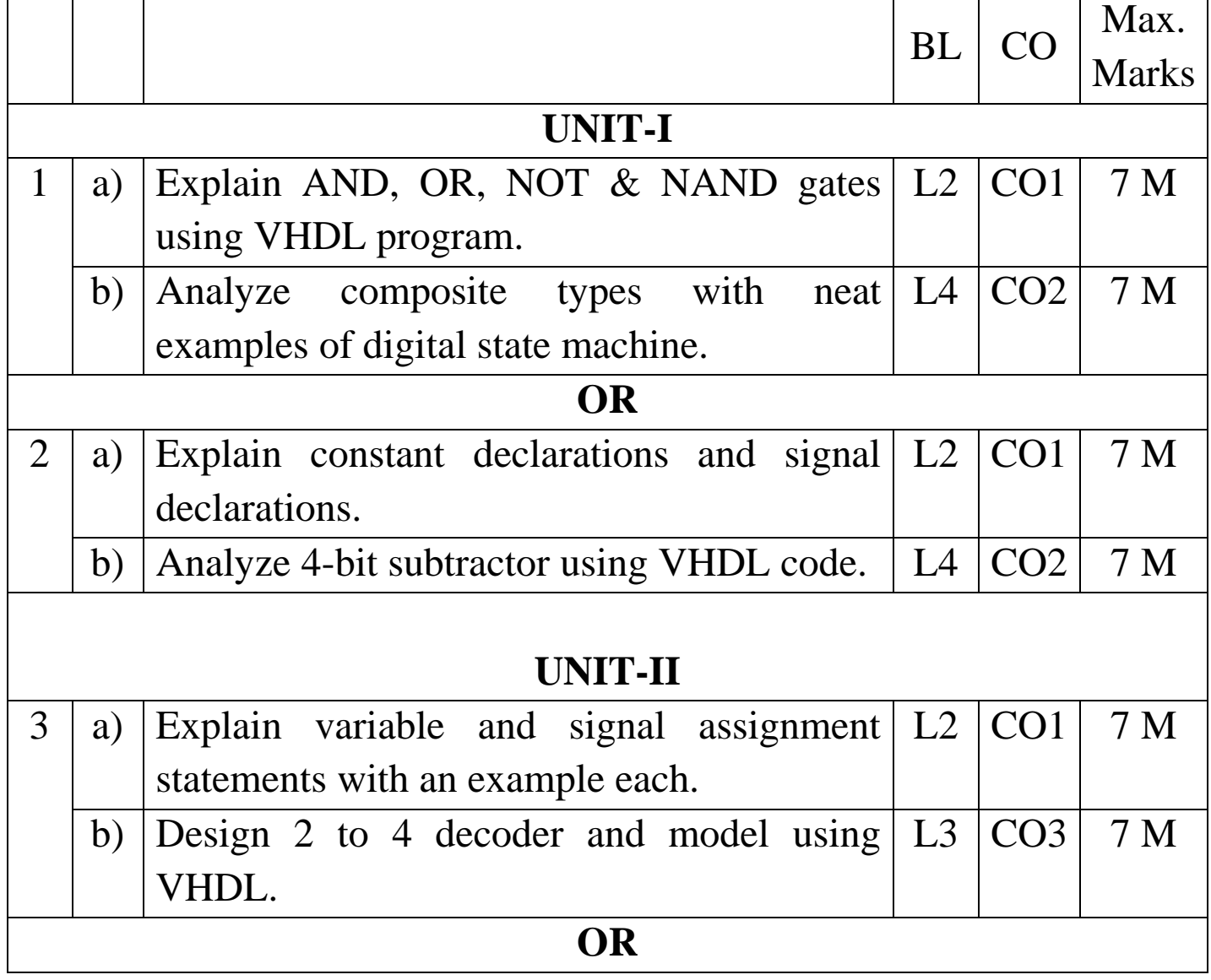

## **PVP 20**

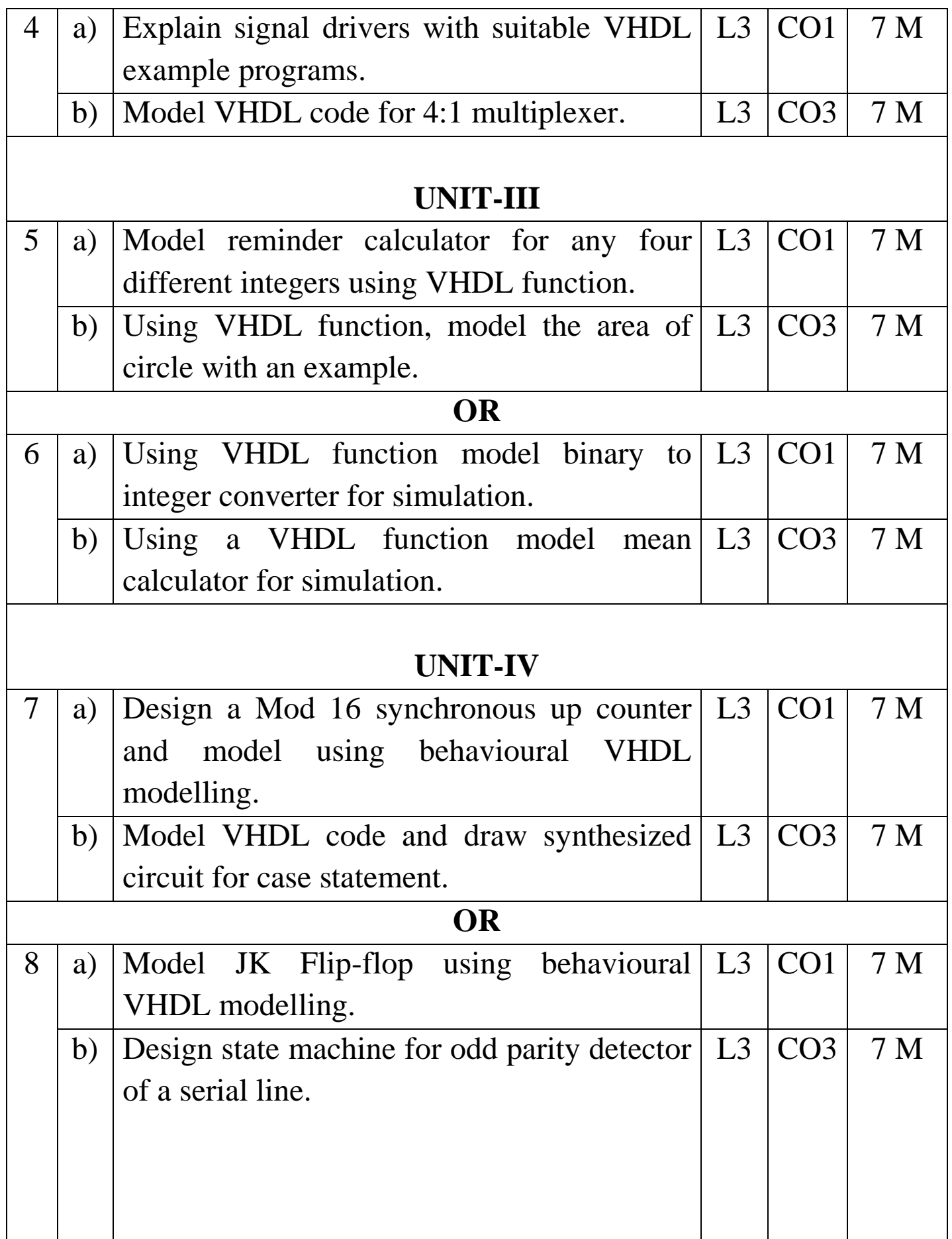

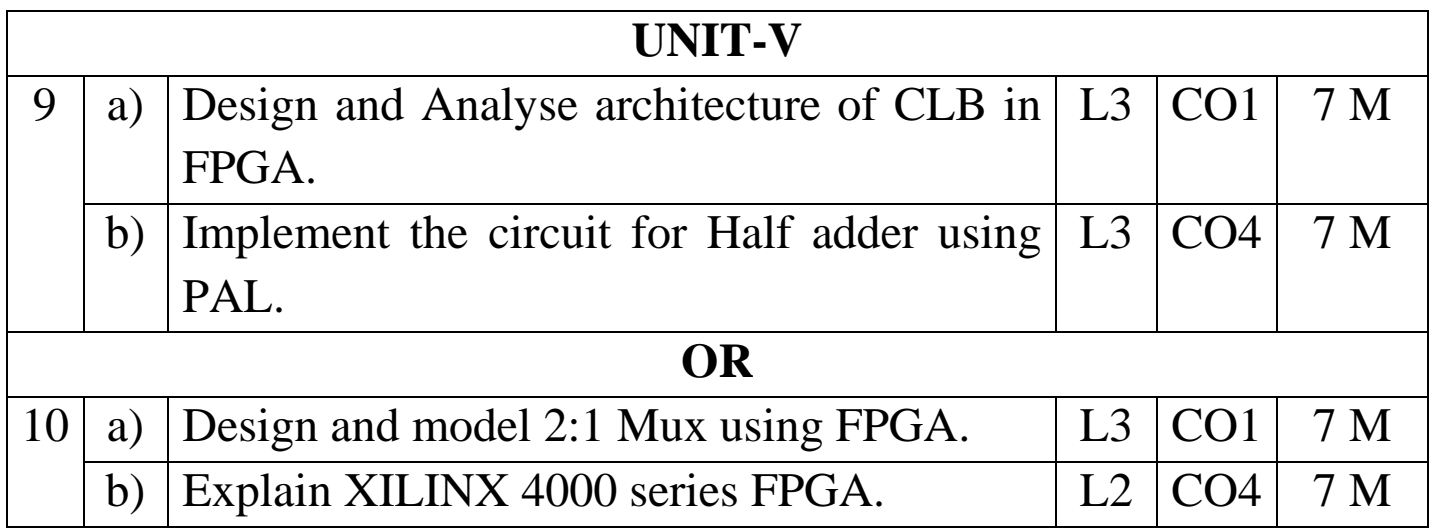